Activité : **Club Informatique** Site ressource : **Gecif.net**

# Les tests et les conditions en **Java**

### **I – Le test de base**

#### **I – 1 – Le test simple**

Un test permet de savoir si la valeur d'une variable est égale à un nombre particulier, et d'exécuter un morceau de code spécifique. Le programme suivant, par exemple, teste si la variable **ma\_variable** est égale à 30, et affiche un message si le test est positif. Essayez ce programme dans les 2 cas suivants :

- ✹ La variable **ma\_variable** est initialisée à la valeur 30 sur la ligne
- ✹ La variable **ma\_variable** est initialisée à une valeur autre que 30 sur la ligne

```
1
 2
 3
 4
 5
 6
 7
 8
 9
10
11
12
13
14
   class test { 
         public static void main(String[] args) { 
             /* déclaration la variable ma_variable de type int : */ 
             int ma_variable; 
             /* initialisation de la variable ma_variable : */ 
              ma_variable=30; 
             /* teste si la variable ma_variable est égale à 30 */ 
             if (ma_variable == 30)
    \{ System.out.println("ma_variable vaut trente"); 
     } 
              System.out.println("Fin du programme"); 
         } 
    }
```
Code source 1

Remarques à propos du Code source 1 :

- ✹ En Java, l'instruction permettant de faire un test est le **if**
- ✹ Un test d'égalité est fait par l'opérateur **==** (deux signes « égale » à la suite)
- Dans un **if**, la condition du test doit être mise entre parenthèses : (ma\_variable == 30) sur la ligne 8
- ✹ Si la condition est vraie, alors le bloc d'instruction suivant le **if** est exécuté. Ce bloc doit être encadré par des accolades (commençant ligne 9 et finissant ligne 11 dans le Code source 1), et peut contenir plusieurs lignes à exécuter

## **I – 2 – Le test complet**

Dans le Code source 2 suivant, un message différent est affiché, et ce, que la variable soit égale ou différente à 30 :

```
1
2
3
4
5
6
7
8
9
10
11
12
13
14
   class test { 
        public static void main(String[] args) { 
            int ma_variable; 
             ma_variable=30; 
            if (ma_variable == 30) 
   \{ System.out.println("ma_variable vaut trente"); 
    } 
            else 
   \{System.out.println("ma_variable ne vaut pas trente");
    } 
        } 
   }
```
Code source 2

Remarques à propos du Code source 2 :

- ✹ La condition placée dans le **if** sur la ligne 5 est « **la variable ma\_variable est égale à 30** »
- ✹ Si cette condition est **VRAIE**, alors le bloc placé entre accolade commençant à la ligne 6 et finissant à la ligne 8 est exécuté
- ✹ Si cette condition est **FAUSSE**, alors le bloc placé entre accolade commençant à la ligne 10 et finissant à la ligne 12 est exécuté
- ✹ L'instruction **else**, placée sur la ligne 9, veut dire « **sinon** », et désigne le bloc à exécuter si la condition du **if** est **FAUSSE**
- ✹ Pour bien observer le fonctionnement et le déroulement du Code source 2, on pourra l'exécuter pas à pas, à l'aide du déboguer de JBuilder.

#### **II – Les différents tests possibles**

Nous venons de voir, à travers les Code source 1 et Code source 2 comment effectuer un test d'égalité : il faut utiliser l'opérateur ==. Java permet de faire d'autres test, en utilisant les opérateurs de comparaison mentionnés dans le tableau suivant :

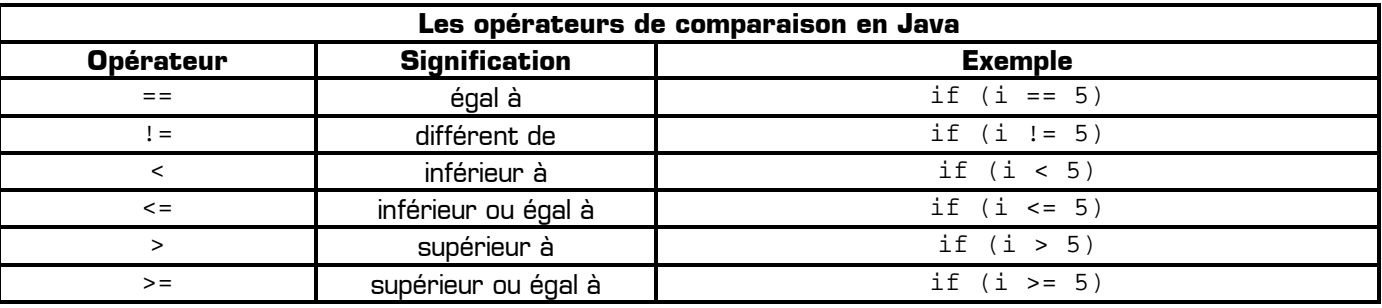

Le *Code source 3* suivant teste la variable i par rapport à 10, en utilisant chacun des 6 opérateurs de comparaison, et affiche un message spécifique en fonction des résultats des tests :

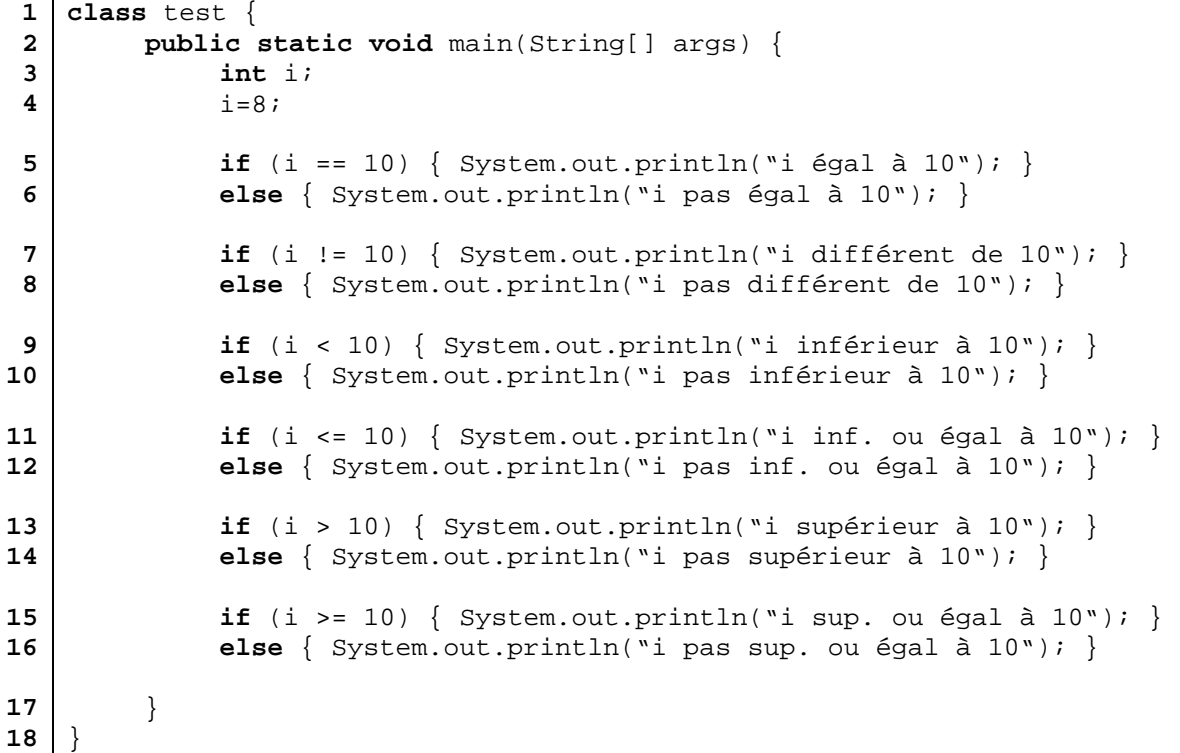

#### Code source 3

Remarques à propos du Code source 3 :

- ✹ Dans le Code source 3, les bloc associés aux différents **if** et aux différents **else** ont été écrits sur une seule ligne : ces blocs sont toujours encadrés par des accolades
- ✹ Cette manière d'écrire le code source est pratique pour diminuer le nombre de lignes du programme, mais réduit considérablement sa lisibilité

#### **III – Utilisation des opérateurs logiques dans les conditions de test**

Pour formuler des conditions de test complètes, précises, et de complexité quelconques, Java propose l'emploi des opérateurs logiques. Ces opérateurs sont :

- ✹ Le **ET** logique
- Le **OU** logique
- ✹ Le **NON** logique

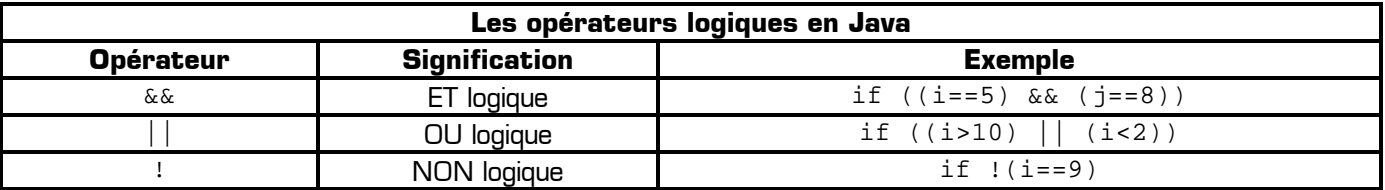

Rappel des tables de vérité des opérateurs logiques de base :

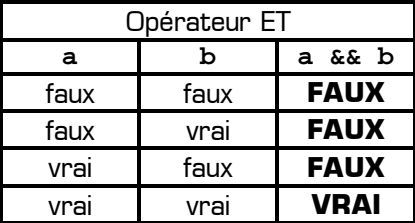

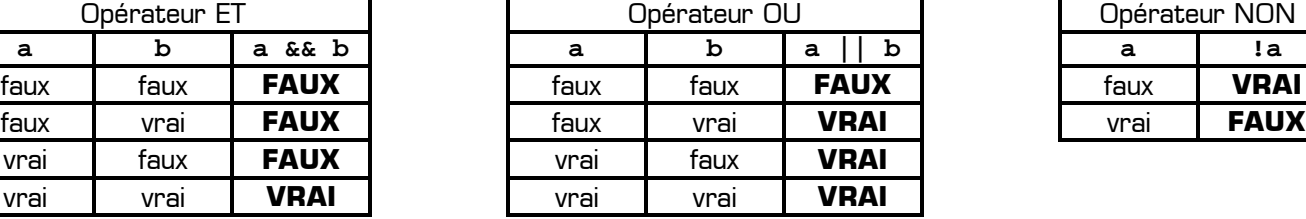

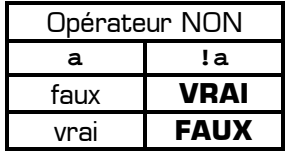

A retenir :

- ✹ Le résultat d'un **ET** est **VRAI** si et seulement si les deux conditions liant le **ET** sont **VRAIES** toutes les deux
- ✹ Le résultat d'un **OU** est **FAUX** si et seulement si les deux conditions liant le **OU** sont **FAUSSES** toutes les deux

Exemple de programme utilisant les opérateurs logiques pour formuler des conditions dans les tests :

```
1
2
3
4
5
6
7
8
9
10
11
12
13
14
   class logique { 
        public static void main(String[] args) { 
           int a,b; 
            a=5; 
           b=8;if ((a == 10) & (b == 10))\{ System.out.println("a et b sont tous les deux égaux à dix"); 
    } 
           if ((a == 5) & \& (b == 5))\{System.out.println("a est égal à 5 et b est différent de 5");<br>}
    } 
           if ((a > 2) & (a < 14))\{ System.out.println("a est compris dans l'intervalle ]2;14["); 
    } 
           if !((b \ge 10) \& (b \le 20))\{ System.out.println("b n'est pas dans l'intervalle [10;20]"); 
    } 
        } 
   }
```
Pour exécuter le *Code source 4*, donnez des valeurs aux variable a et b afin que chacun des 4 tests soit vrai à tour de rôle.

#### **IV – Propriétés logiques des conditions**

Pour tester une condition, il y a souvent plusieurs manière d'écrire ce test. Par exemple, pour tester si une variable est différentes d'une valeur, on peut soit utilisé l'opérateur de comparaison « différent de », soit utiliser l'opérateur de comparaison « égal à » associé à l'opérateur logique NON, ce qui donne les deux tests suivants qui sont strictement équivalents :

```
/* teste la différence : */ 
   if (a := 5){
           System.out.println("a est différent de 5"); 
 } 
   /* teste la non égalité : */ 
   if |(a == 5)|\{ System.out.println("a n'est pas égal à 5"); 
 }
```
Le tableau suivant montre des exemples de condition égales deux à deux. Remarquez que le théorème de De Morgan permet d'expliquer les 4 dernières lignes :

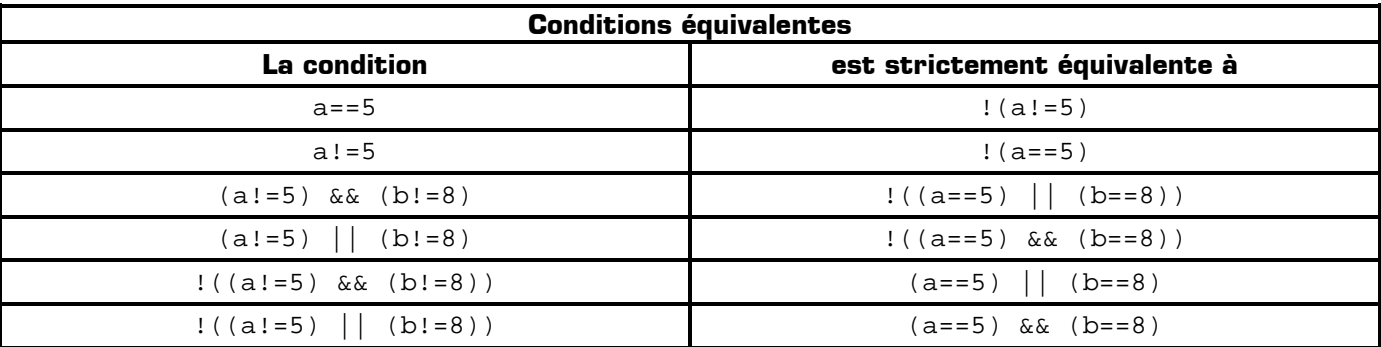

Le tableau suivant montre des exemples de condition inverses :

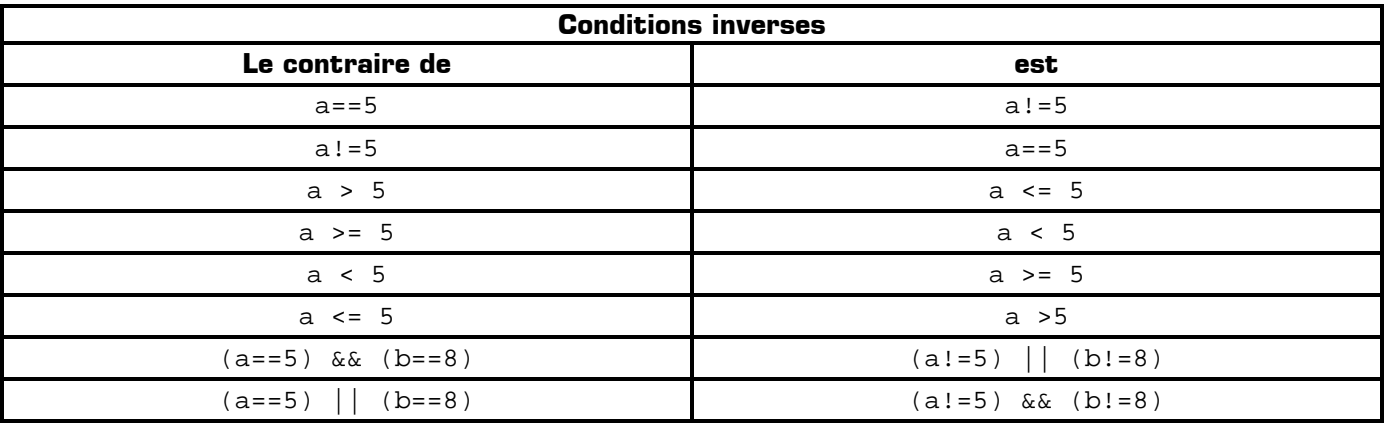

La maîtrise de l'algèbre de Boole permet généralement de simplifier l'écriture des conditions logiques, rendant ainsi le programme bien plus lisible, et sans en changer son fonctionnement.

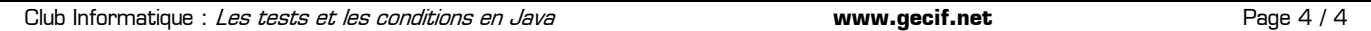